Istituto Comprensivo P. BORSELLINO - C.F. 92011810782 C.M. CSIC83700R - AB8CA59 - aooicsmc **Prot. 0006088/U del 20/09/2023
I.1 - Normativa e disposizioni attuative**

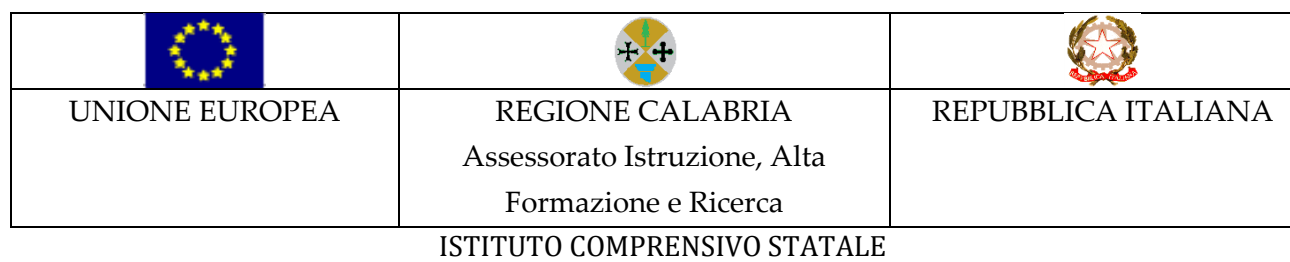

"Paolo Borsellino"

Via Lavinium s.n.c. – 87020 SANTA MARIA DEL CEDRO (CS**)**

Tel. e Fax 0985/5462-5731 - C.F. 92011810782 - C. M. CSIC83700R

[www.icsantamariadelcedro.edu.it](http://www.icsantamariadelcedro.edu.it/) e-mail: [csic83700r@istruzione.it](mailto:csic83700r@istruzione.it) pec[: csic83700r@pec.istruzione.it](mailto:csic83700r@pec.istruzione.it) Scuola Secondaria I Grado ad indirizzo musicale

> Ai Genitori degli alunni Al Personale Scolastico - dell'Istituto Al DSGA Al RE

**Oggetto:** Modalità di giustifica sul registro elettronico delle assenze e dei ritardi degli alunni della Scuola Primaria e Secondaria di 1° Grado

Si informano le famiglie, i docenti e gli alunni che a partire dall'anno scolastico 2023/2024, NON sarà più in uso il libretto cartaceo per la giustificazione delle assenze, dei ritardi o delle uscite che dovranno essere giustificati ESCLUSIVAMENTE tramite registro elettronico "AXSIOS", accedendo da smartphone oppure da PC.

In allegato

• Manuale AXSIOS per i genitori per la giustifica delle assenze

**IL DIRIGENTE SCOLASTICO Patrizia GRANATO** Firma autografa sostituita a mezzo stampa Ex art.3.2 D.Lgs n.39/93

## **GIUSTIFICARE ASSENZE DA REGISTRO ELETTRONICO**

Accedere al proprio registro elettronico

Selezionare la voce ASSENZE

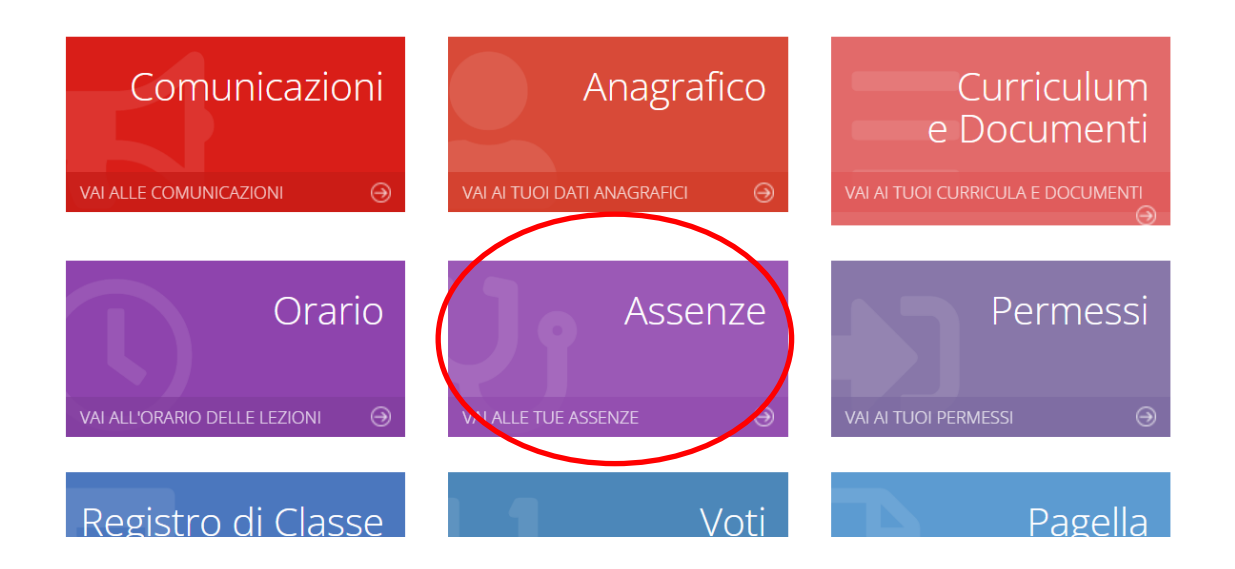

Si apre una schermata con le assenze da giustificare

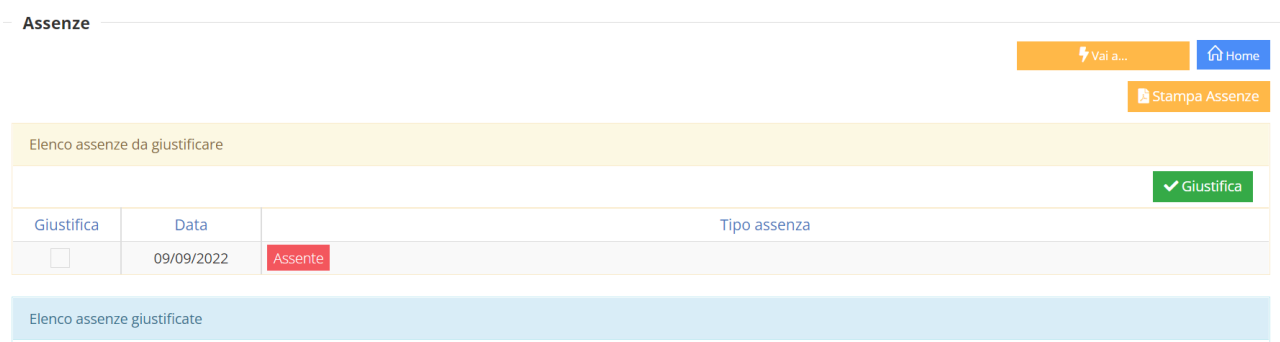

## Flaggare l'assenza da giustificare

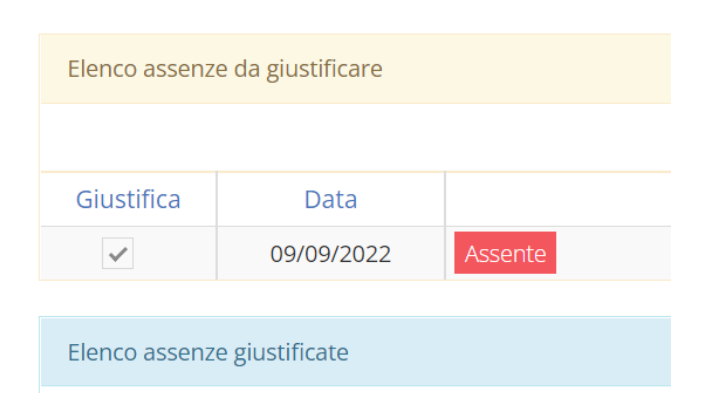

## Selezionare dal menù a tendina il motivo dell'assenza

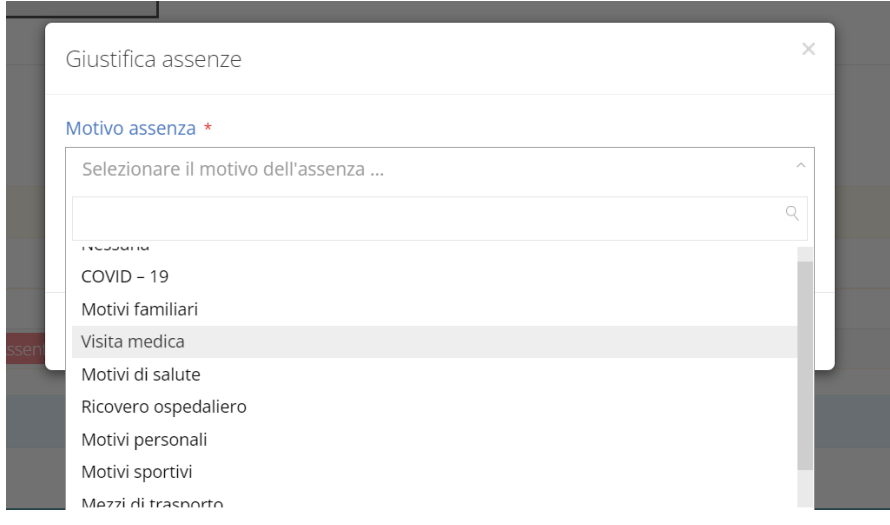

## Inserire il PIN personale

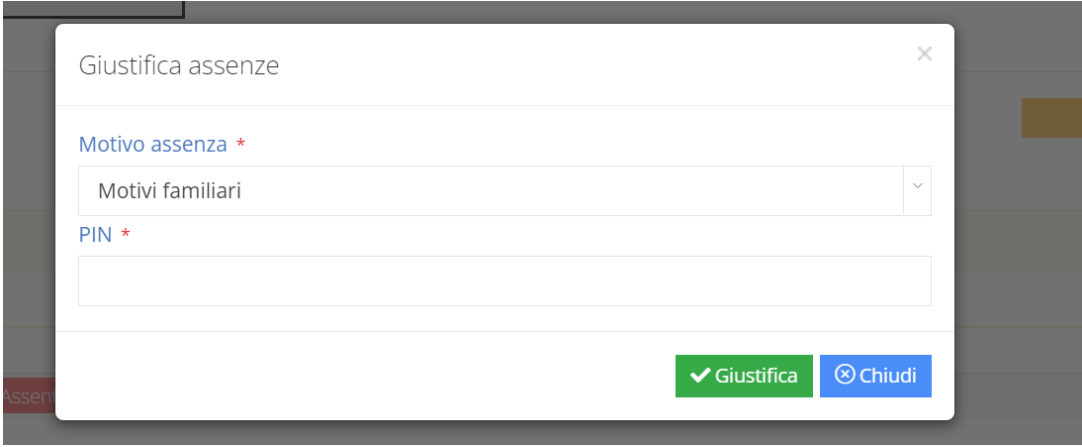

Cliccare sul tasto verde GIUSTIFICA e CHIUDI.